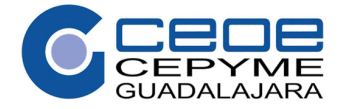

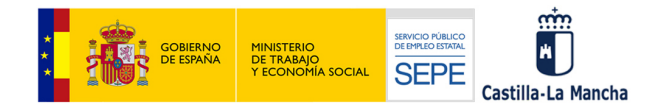

# **PROGRAMA DE LA ESPECIALIDAD FORMATIVA:**

ANÁLISIS Y PROGRAMACIÓN EN JAVA

# **DATOS GENERALES DE LA ESPECIALIDAD FORMATIVA**

**Familia Profesional** INFORMÁTICA Y COMUNICACIONES **Área Profesional:** DESARROLLO

**OBJETIVO GENERAL:** Programar aplicaciones informáticas con la tecnología Java.

## **DURACION:**

Horas totales: 140

## **CONTENIDOS:**

- 1. INTRODUCCIÓN A JAVA
- 1.1. Características de la tecnología java.
- 1.2. Ediciones Java.
- 1.3. Primeros pasos en Java.
- 1.4. JDK y entornos de desarrollo.
- 2. SINTAXIS DEL LENGUAJE
- 2.1. Tipos de datos y cadenas de caracteres. Operadores
- 2.2. Sentencias de control de flujo
- 2.3. Clases y objetos. Las clases Java Beans
- 2.4. Atributos, métodos y miembros estáticos. Arrays, la clase Object y tipos genéricos

## 3. UTILIZACIÓN DE LAS LIBRERÍAS BÁSICAS DE JAVA

- 3.1. Principales paquetes de clases
- 3.2. Clases básicas para gestión de cadenas y funciones numéricas
- 3.3. Manipulación y formato de fechas. Operaciones de entrada-salida
- 3.4. Gestión de colecciones. Trabajando con streams Java. Flujos y ficheros

#### 4. PROGRAMACIÓN ORIENTADA A OBJETOS CON JAVA

- 4.1. La programación orientada a objetos. Constructores y sobrecarga de métodos
- 4.2. Herencia y sobrescritura de métodos. Clases abstractas e Interfaces
- 4.3. Clases anidadas, locales y anónimas. Diseño orientado a objetos

## 5. EXCEPCIONES

- 5.1. Excepciones Java
- 5.2. Control de excepciones. Excepciones personalizadas

6. APLICACIONES BASADAS EN ENTORNO GRÁFICO

6.1. Paquetes para la construcción de interfaces gráficas: AWT y swing

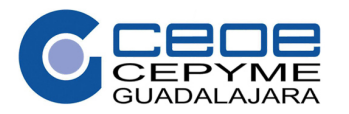

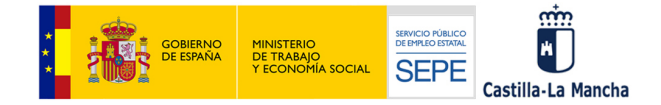

- 6.2. Creación de ventanas y componentes
- 6.3. Gestión de eventos.
- 6.4. Applets

### 7. ACCESO A DATOS EN JAVA

- 7.1. Fundamentos del lenguaje SQL
- 7.2. La tecnología JDBC
- 7.3. Ejecución de sentencias de acción
- 7.4. Manipulación de resultados
- 7.5. Bases de datos en Java
- 7.6. XML como almacenamiento de datos
- 7.7. Acceso a ficheros
- 7.8. Serialización de ficheros

### 8. PROGRAMACIÓN DE APLICACIONES MULTITAREA

- 8.1. Concepto de tarea y multitarea
- 8.2. Clase Threads e interfaz Runnable
- 8.3. Multitarea en Java

### 9. ARQUITECTURA DE APLICACIONES JAVA EE

- 9.1. El modelo de tres capas en Internet
- 9.2. El protocolo HTTP
- 9.3. La arquitectura Java EE

### 10. FU DAMENTOS DE HTML Y JAVASCRIPT

- 10.1. El lenguaje HTML
- 10.2. Hojas de estilo
- 10.3. Lenguaje JavaScript

#### 11. D SARROLLO DE APLICACIONES WEB CON SERVLETS

- 11.1. Características y ventajas de un servlet. Creación de servlets HTTP
- 11.2. Generación de páginas con servlets
- 11.3. Recuperación de datos enviados en una petición
- 11.4. Redireccionamiento y transferencia de peticiones
- 11.5. Atributos de petición, sesión y aplicación
- 11.6. Cookies
- 11.7. Opciones de configuración del archivo web.xml
- 11.8. Acceso a datos desde un servlet
- 12. D SARROLLO DE APLICACIONES WEB CON JSP
- 12.1. Características de la tecnología JSP y componentes
- 12.2. Generación dinámica de páginas. Objetos implícitos
- 12.3. Acciones JSP y directivas
- 12.4. Utilización de JavaBeans
- 12.5. El lenguaje EL y la librería de acciones estándar JSLT
- 12.6. Acceso a datos desde JSP
- 13. A ARQUITECTURA MODELO VISTA CONTROLADOR
- 13.1. Patrones de diseño Java EE
- 13.2. Arquitectura MVC (Modelo Vista Controlador)
- 13.3. Análisis e implementación de cada bloque
- 13.4. Despliegue de una aplicación en un servidor de aplicaciones
- 13.5. Introducción a los frameworks MVC